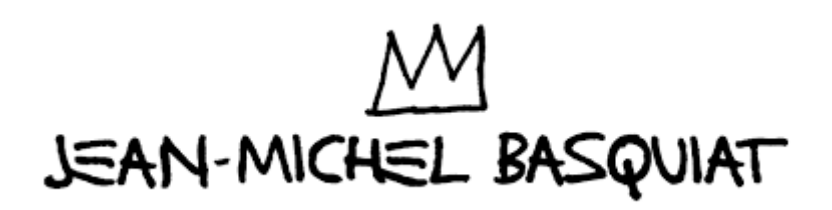

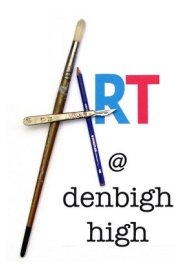

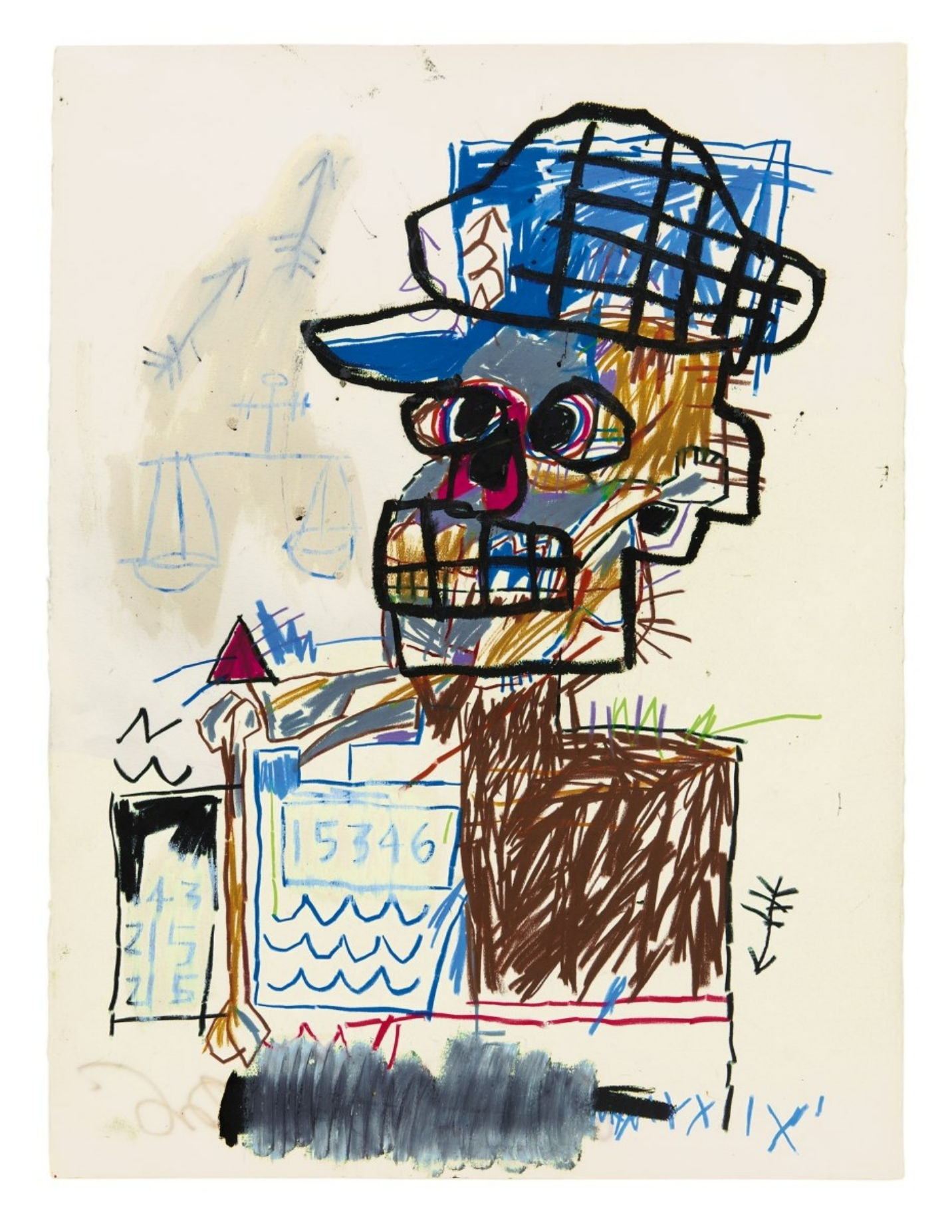

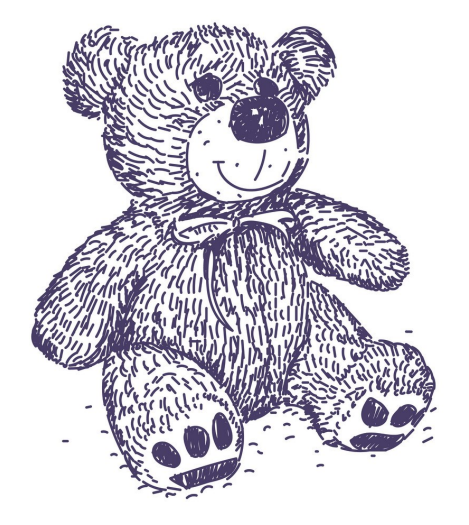

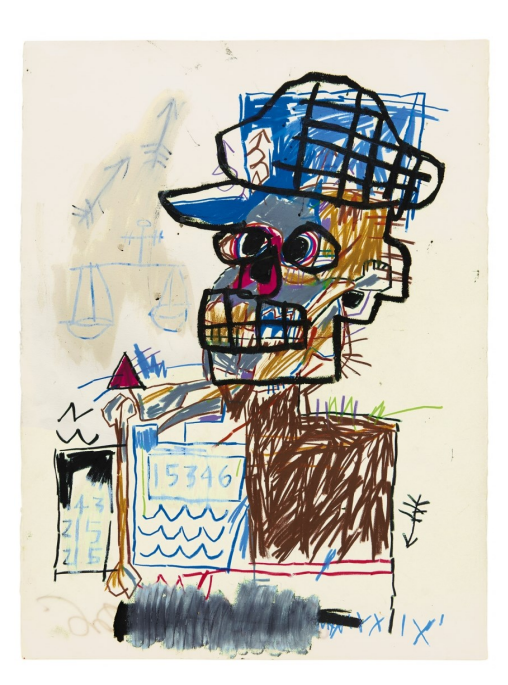

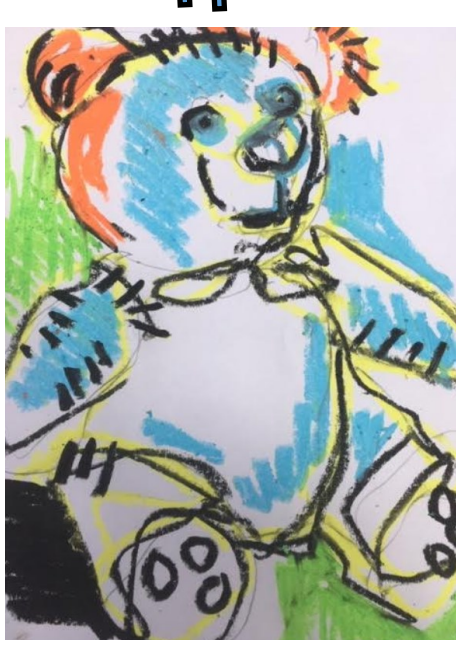

As in the example above try now to make your drawings done in the first task look like the work copied in task 2

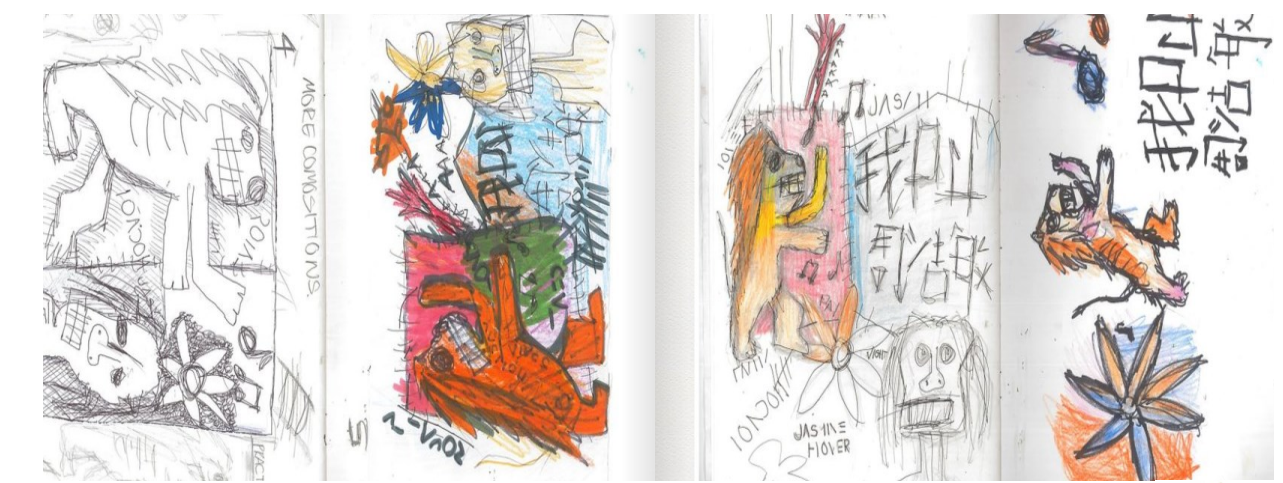

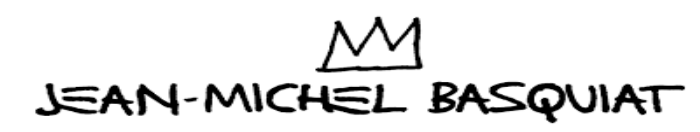

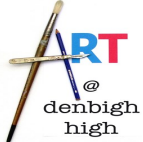